# **AutoCAD Crack Free Registration Code Free [32|64bit]**

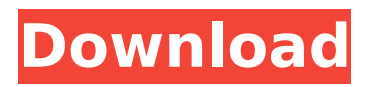

# **AutoCAD Crack + Download X64 [March-2022]**

In 2016, the market for CAD software in the Americas was \$14.7 billion, up from \$10.5 billion in 2015, and it will grow by 5 percent to \$15.9 billion in 2016. Businesses use CAD software to create 2D drawings and 3D models. The CAD drawing is converted into a series of text-based commands that can be viewed in a computer-readable format (in some cases, like AutoCAD Crack, the text commands can be modified and are converted back to the computer-readable format to generate a working drawing). The newest releases of CAD software allow users to create drawings with layered objects. Layering refers to the placement of objects onto each other in drawings or models. Objects are separated by the white space of the drawing; for example, the white space between a building and the ground, or between two buildings, is the white space of a drawing and does not affect the design of the drawing. The software enables users to make cuts, copies, and other transformations to objects. The first computer application that used the term CAD was Infinity in 1981. It was developed by Autodesk, then a small company in the San Francisco Bay Area, to make CAD easier to use. Infinity was created as a high-end CAD workstation, using a high-resolution graphics workstation with a proprietary type of screen (PARC's Z-14 terminal). By the late 1980s, microcomputers with built-in graphics capabilities had become powerful enough that users could run CAD software on them. Autodesk released AutoCAD for the Apple Macintosh computer in 1989. AutoCAD was available for other platforms over the next decade. It was the first desktop CAD program to be available for multiple platforms. AutoCAD was also one of the first desktop applications to support 3D modeling. In the late 1990s, Autodesk acquired the Silvaco product line, which included Windows-based CAD software. Silvaco's software was merged into Autodesk's product line as AutoCAD. Then, in 2005, the Autodesk product line also absorbed the Vectorworks product line, which included CAD software for the Mac. Vectorworks was created by the Vectorworks company, formerly named Advanced Visual Systems, and was an independent CAD software company. Vectorworks was acquired by Autodesk in 2001. In 2002, Autodesk introduced the first free version of AutoCAD,

# **AutoCAD Crack Incl Product Key For Windows**

Supports several formats of drawing, including DWG, DGN, PDF, RTF, DXF. For increased functionality, AutoCAD Download With Full Crack supports several languages including: AutoCAD Download With Full Crack Language AutoLISP Visual LISP VBA .NET ObjectARX Annotations AutoCAD Crack Mac has a variety of visual and functional annotations including dashboards, attribute information, cross-sectioning, document management, object libraries, parametric analysis, reporting, sectioning and viewport shading. Design time AutoCAD For Windows 10 Crack has a wide variety of drafting tools and design assistance, including: auto-fitting level of detail (LOD) linked views skew and rotate snaps text and path templating User interface AutoCAD supports a tabbed UI that provides a traditional menu-driven interface and a ribbonstyle UI. The ribbon is an interactive feature of AutoCAD that allows users to quickly navigate drawing files. AutoCAD uses the ribbon for selecting, editing and formatting tool options. Tabdriven AutoCAD and AutoCAD LT have a dual-tabbed interface that provides a familiar and familiar interface to most users. In contrast, Microstation uses only one tabbed interface. When switching to the drawing of a project, the current drawing is loaded to memory. When switching to a new drawing, it is brought in from memory to replace the previous active drawing in the tabbed interface. If multiple drawings are open, each is still available to the user in its own tab. In contrast, the Microstation user interface provides a single tabbed window that is shared among all drawings. This prevents information in one drawing from being lost when the user switches to a different drawing. Buttons on the tabbed interface indicate the current drawing. When a drawing is brought in from memory, the buttons indicate the new drawing. Buttons on the tabbed interface are: Active: Tab is highlighted; a tab title indicates the current drawing. Open: Tab is highlighted and locked. A tab title indicates the new drawing being loaded. Close: Tab is highlighted and unlocked. The drawing is closed. Back: The previous tab is highlighted and locked. The tab title indicates the previous drawing. Open new: Tab is highlighted and unlocked. The new drawing is brought in from memory. Ribbon AutoCAD supports a ribbon-style GUI interface. The ribbon includes tool af5dca3d97

# **AutoCAD Free**

==================== How to activate it 1. Go to Autocad Help and select "Autocad Help and Quickstart Guide". 2. You will see a list of license codes. Pick one and enter it into the software. 3. Then choose OK. ======================================== ==================== Note: License codes are only valid for Autocad 2009 on Microsoft Windows. ======================== Installing/Activating Autocad You can install Autocad for both the 32 and 64 bit platforms from the Autodesk website. After download and installation it is recommended that you register your license to get help with Autocad. ====================== Getting Autocad help Autocad comes with an onscreen help tool which will walk you through a variety of help topics. It can be accessed in the Autocad Help menu. The help tool is not available in the Autocad Application. If you have questions that are not addressed in the onscreen help tool, use the following links for online support: ====================== Installing Autocad from the trial version If you have already installed the trial version, you will need to remove it and then reinstall Autocad. 1. Start Autocad 2. Click "Help" from the menu bar 3. Click "Start User Assistance" 4. Follow the instructions to reinstall the trial version ====================== Installing Autocad from the online installer If you have previously purchased Autocad, you can download and install it directly from the Autodesk website After installation, you can activate it using the following steps. ===================== Getting Started 1. Open the Autodesk Help and Quickstart Guide. 2. Look for "Activate Your Autodesk Product" ============================ Using Autocad Autocad consists of several main pages. ========================== The Home Page 1. Click "Home" from the menu bar

2. Select the workspace you are using ================

#### **What's New In AutoCAD?**

Use the built-in Markup Assistant to add comments or annotations to drawings (video: 0:58 min.) New ribbon tabs for managing edits: Correct feature selection and add or remove objects. Use

the "Configure Product Options" ribbon tab to edit the product options. Use the "Add or Remove Objects" ribbon tab to quickly add or remove objects. Use the "Track Changes" ribbon tab to quickly send and incorporate comments into your designs (video: 1:26 min.) New ribbon tab for starting new files: Use the "Open New File" ribbon tab to quickly create a new drawing (video: 0:39 min.) Time Saving Features Improve your drawing workflows by using these time saving features: Insert an object to your drawing at a specific location. Place objects on the drawing area in a new floating window. Add a new auxiliary drawing on the same drawing area. Move a floating window from one drawing to another. Track your progress and finish your drawing faster. Mark up a drawing with a push button instead of selecting a specific range. Add notes to the objects of your drawing. Create a new file without closing your current drawing. Use the "Time Out" function to track your drawing time and finish your drawing within a set time period. Create and convert tables from other applications and files. Change the formatting of tables in your drawings. Convert annotations in your drawings. Add or remove objects and features on the fly. Use the "Configure Product Options" ribbon tab to quickly add or remove objects from your drawing. Use the "Add or Remove Objects" ribbon tab to quickly add or remove objects. Add columns, rows and other features to tables on the fly. Import external data from files or web services. Import shape files, database tables, dynamic link tables and more. Export data from other applications. Clean up your drawing faster. Use the "Refresh" and "Remove Unused Data" functions to quickly free up drawing space. Rapidly format text in your drawings. Use the "Standard" or "Professional" ribbon tabs to quickly format text. Capture and share your drawing work with the built-in SnagIt and GetDrawing. Use the SnagIt recording feature to quickly capture the content of a window or the entire screen. Create a video of

# **System Requirements:**

Minimum: OS: 64-bit Windows 7 or later 64-bit Windows 7 or later Processor: Intel Core 2 Duo 2.4 GHz or faster Intel Core 2 Duo 2.4 GHz or faster Memory: 4 GB RAM 4 GB RAM Graphics: 2 GB of RAM or better with OpenGL 2.0 compatible GPU 2 GB of RAM or better with OpenGL 2.0 compatible GPU Hard Drive: 23 GB available space 23 GB available space Sound Card: DirectX 9.0c-compatible with at least 16-bit stereo or 44

<https://dogrywka.pl/autocad-2018-22-0-crack-license-key-download-2022/> <https://acsa2009.org/advert/autocad-crack-keygen-2022/> <https://conceptlabcreative.com/autocad-2018-22-0-crack-incl-product-key-free-latest-2022> <https://kasbocurrency.com/wp-content/uploads/2022/08/AutoCAD-27.pdf> <https://postlistinn.is/wp-content/uploads/2022/08/AutoCAD-19.pdf> <https://ayusya.in/autocad-2019-23-0-crack-free-win-mac-latest-2022/> [https://www.unitedartistsofdetroit.org/wp](https://www.unitedartistsofdetroit.org/wp-content/uploads/2022/08/AutoCAD__Crack___With_License_Code_Free_For_PC_April2022.pdf)[content/uploads/2022/08/AutoCAD\\_\\_Crack\\_\\_\\_With\\_License\\_Code\\_Free\\_For\\_PC\\_April2022.pdf](https://www.unitedartistsofdetroit.org/wp-content/uploads/2022/08/AutoCAD__Crack___With_License_Code_Free_For_PC_April2022.pdf) [https://virtudojo.com/wp-content/uploads/2022/08/AutoCAD\\_Crack\\_X64.pdf](https://virtudojo.com/wp-content/uploads/2022/08/AutoCAD_Crack_X64.pdf) <https://fraenkische-rezepte.com/autocad-crack-win-mac-13/> <https://fuerzasparavivir.com/wp-content/uploads/2022/08/taniwash.pdf> <http://www.giffa.ru/who/autocad-2019-23-0-keygen-free-latest-2022/> <http://www.chandabags.com/autocad-crack-83/> <https://netafits.com/wp-content/uploads/2022/08/AutoCAD-38.pdf> <http://thebluedispatch.com/wp-content/uploads/2022/08/AutoCAD-11.pdf> <http://www.strelkabrno.cz/advert/autocad-crack-full-version-free-download/>